# Lecture 11 Practical Examples with Specific Problems

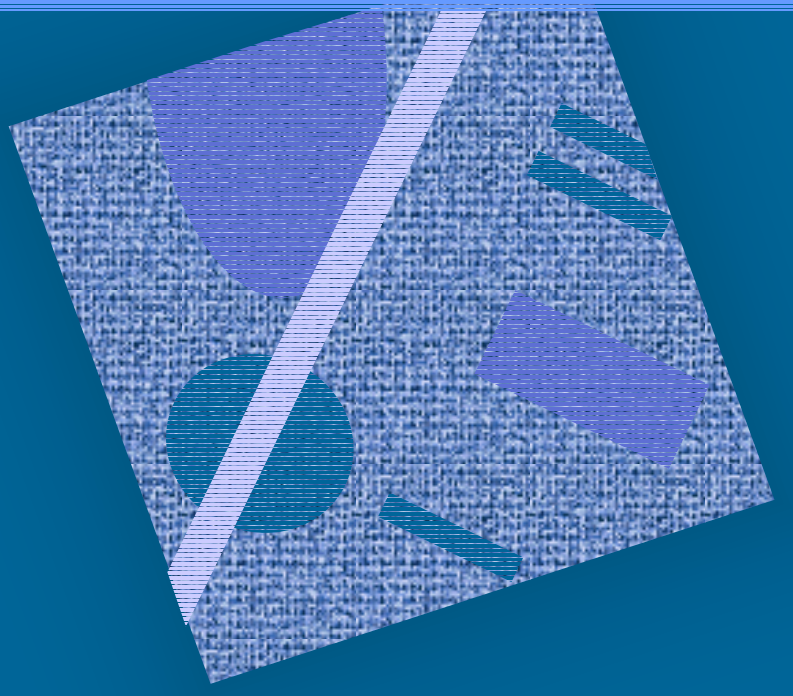

Memory Queue Priorities Disk Sub-System CPU Scheduling Paging

### Problems

- •Memory queue
- •Disk subsystem
- •CPU scheduling
- $\bullet$ Paging
- Simultaneous resource possession
- Complex sub-model
- Priorities
- Dependence on other jobs

•General: non-product form

### Non-Product Form Solutions

- Use your imagination and know-how
- Flow equivalence
- Load concealment
- Change model
- Multi-level modeling
- Simulation
- Hybrid simulation

### Flow Equivalent Server

- Fig. 8.2
- Approach OK, if sub-model is "busy" part of model
	- $\mathcal{L}_{\mathcal{A}}$  , and the set of the set of the set of the set of the set of the set of the set of the set of the set of the set of the set of the set of the set of the set of the set of the set of the set of the set of th many state transitions within sub-model as compared to transitions between sub-model and rest of the original model
- Hierarchical models
	- –orig model, sub-model, aggregate model

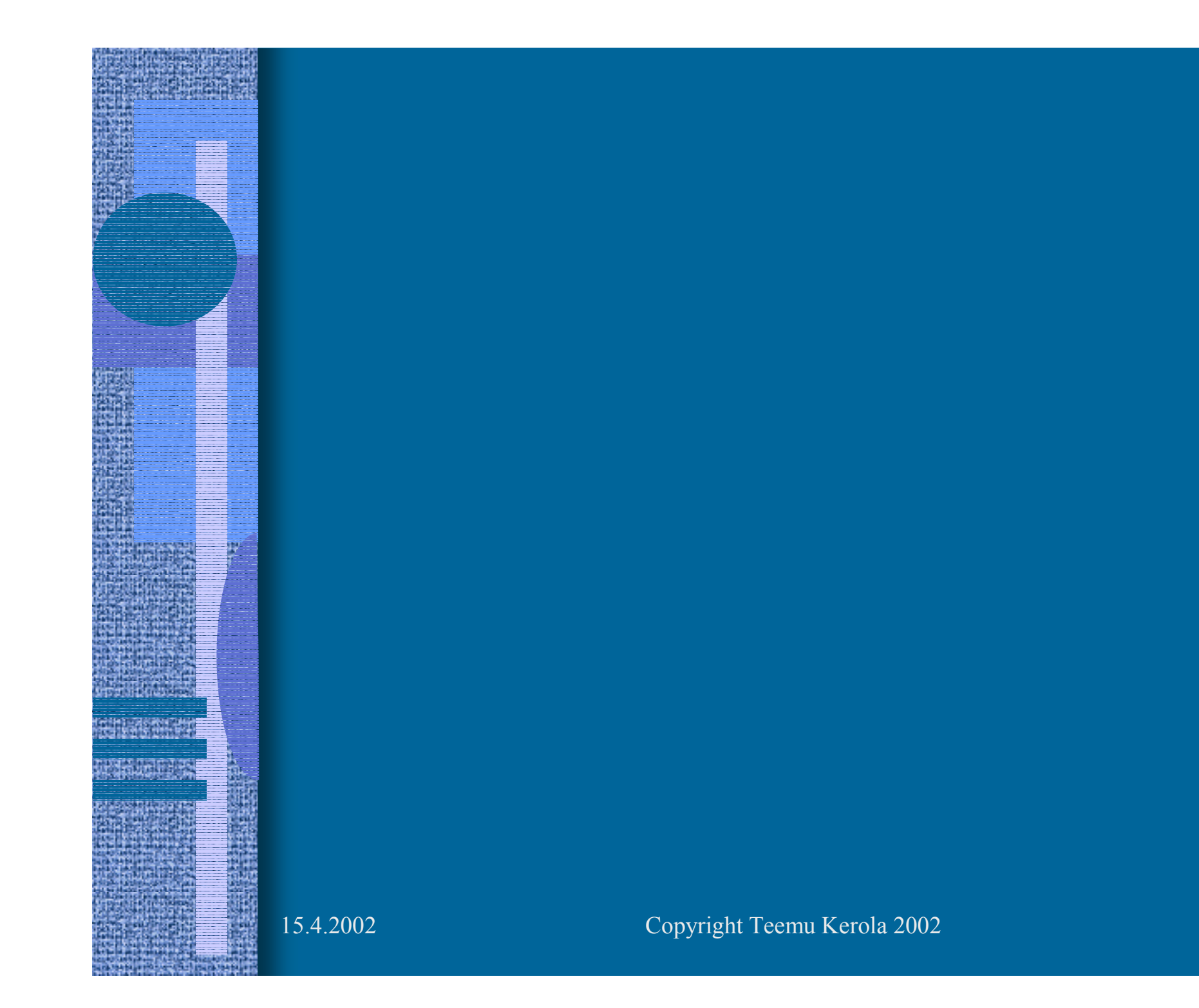

5

# Modeling Memory

- Fig. 8.1
- •Original model not product form
- Use FESC, max mpl 5
	- $\mathcal{L}_{\mathcal{A}}$  , and the set of the set of the set of the set of the set of the set of the set of the set of the set of the set of the set of the set of the set of the set of the set of the set of the set of the set of th short cut sub-system to closed model
	- $\mathcal{L}_{\mathcal{A}}$  , and the set of the set of the set of the set of the set of the set of the set of the set of the set of the set of the set of the set of the set of the set of the set of the set of the set of the set of th solve for all mpl= $\{1,2,3,4,5\}$
	- $-$  create service times for FESC:  $S^{FESC}(k) = 1/X^{SUBSYS}(k)$
	- $\mathcal{L}_{\mathcal{A}}$  solve new model (or models), Fig. 8.3
		- solve open class first, slow down FESC
		- solve closed class

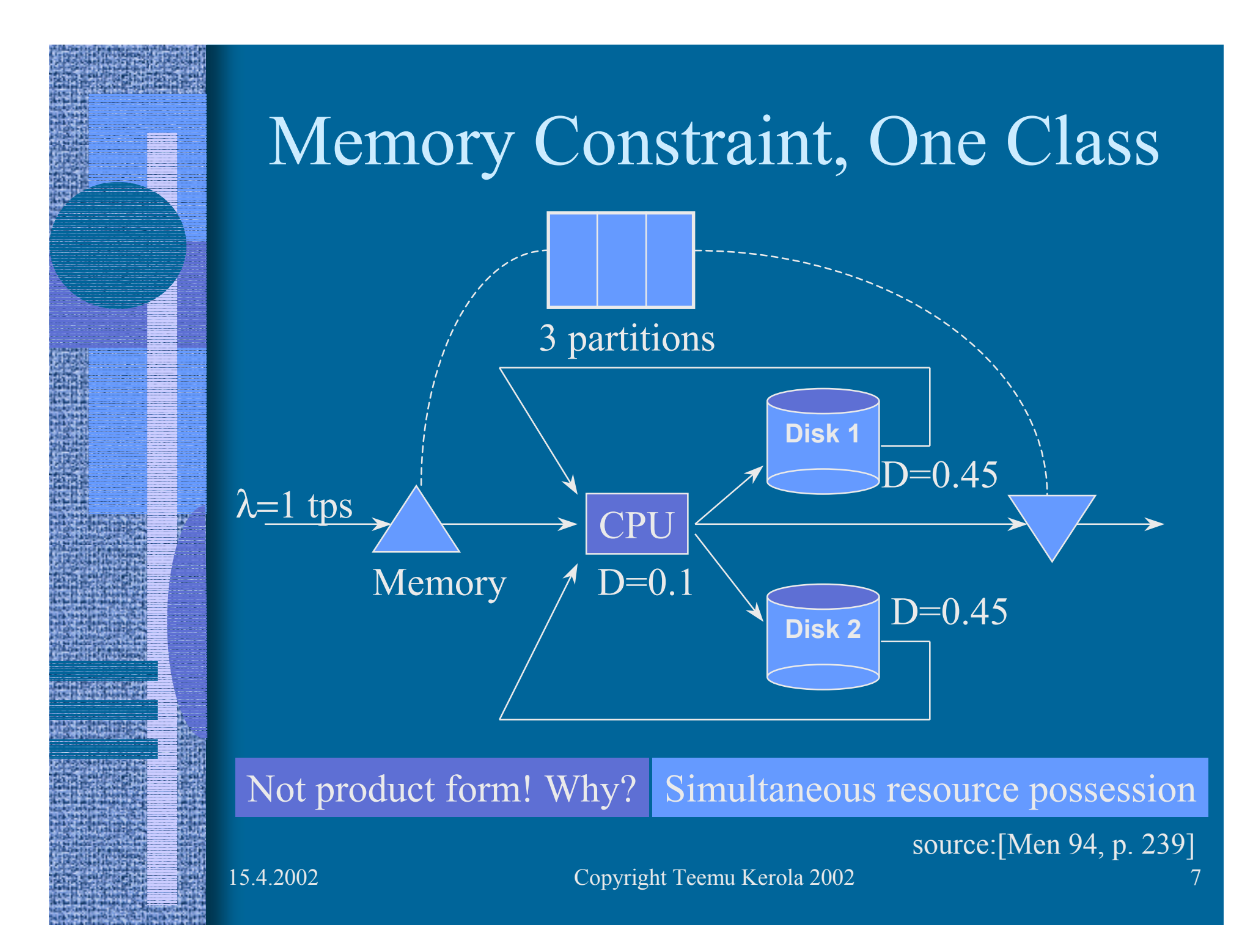

### One Class Example

- •Isolate system, use shortcuts
- •Solve pprduct form model for mpl= $\{1,2,3\}$ 
	- use MVA:  $X = \{1, 1.413, 1.623\}$
- •Create FESC:  $S(n) = \{1, 1/1.413, 1/1.623, 1/1.623, ...\}$  $= \{1, 0.708, 0.616, 0.616, ...\}$
- • Create new model
	- birth-death process

λ

 $0.1\,$ 

3

0.45

0.45

state dependent serv. rate: X= {1, 1.413, 1.623}

 $\lambda = 1$ 

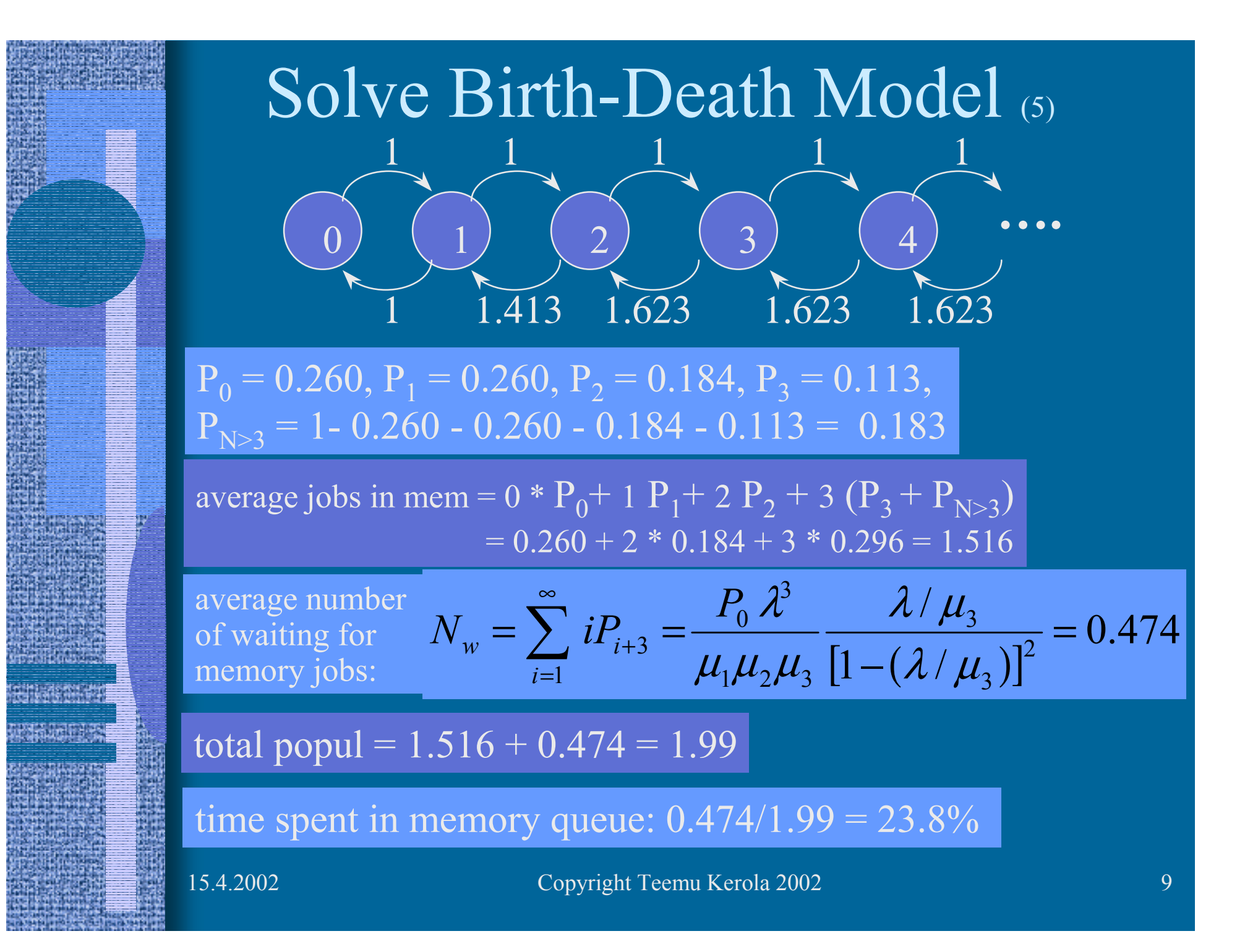

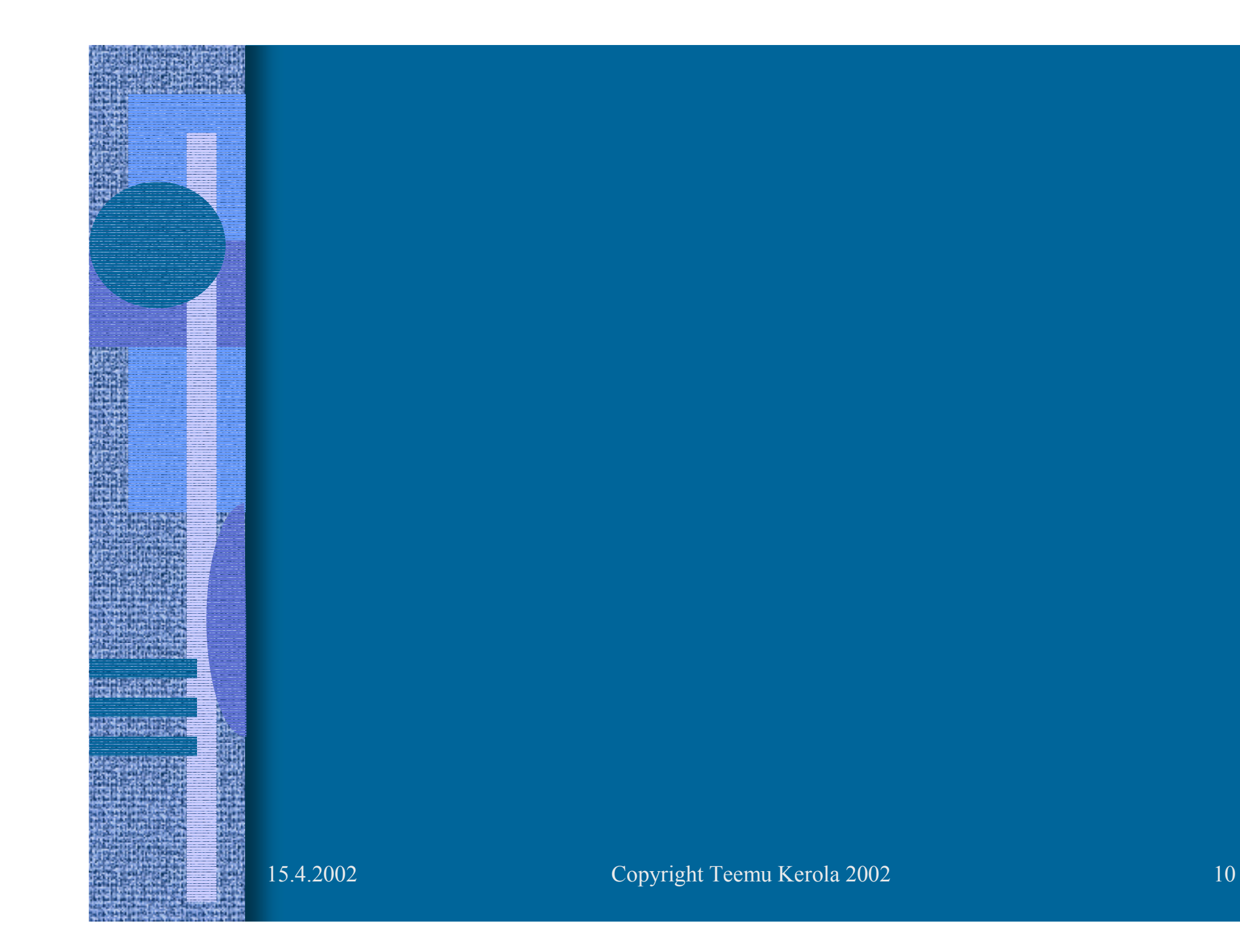

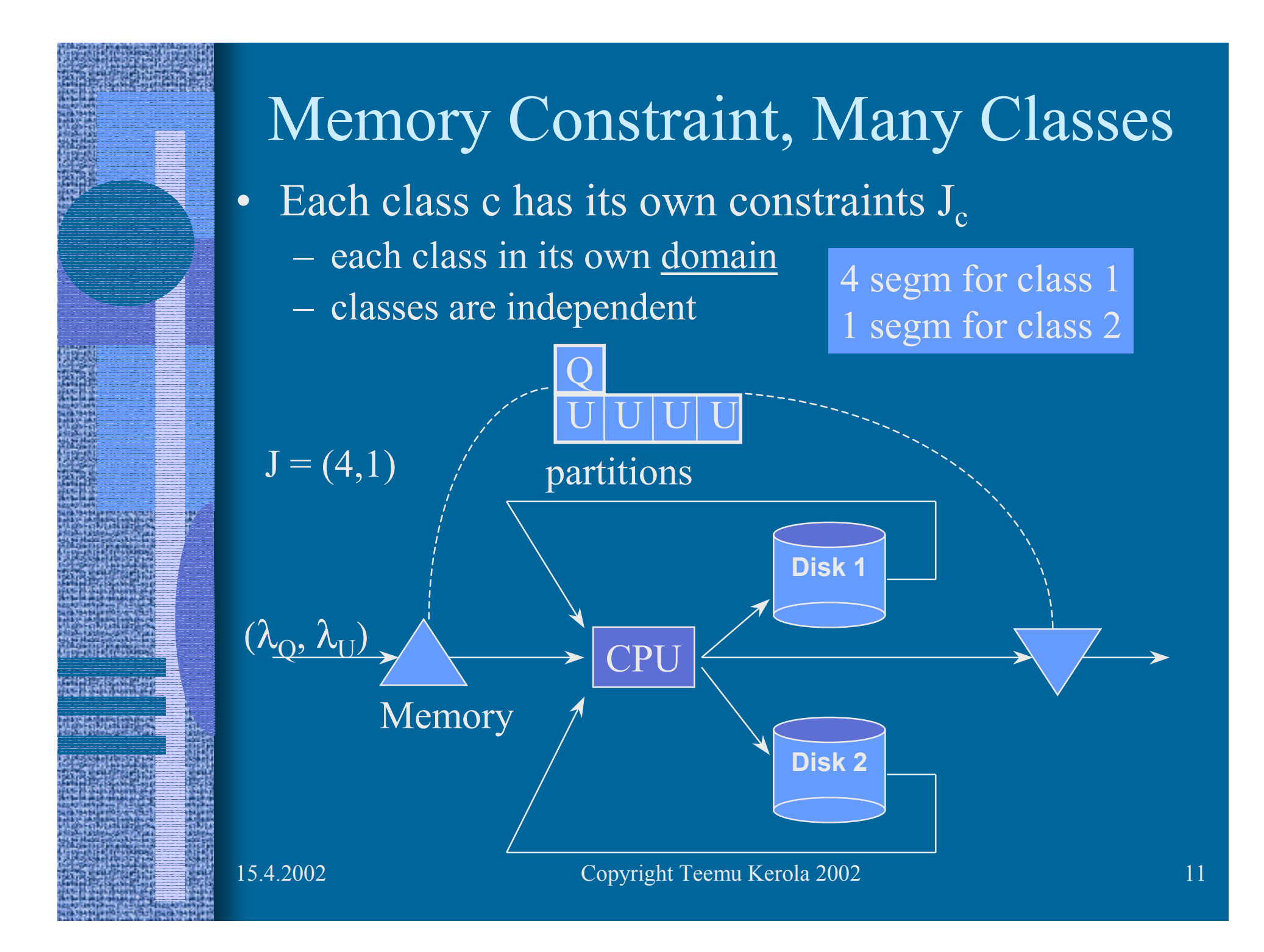

# Multiple Domain Solution

- • Assumptions
	- Class r population is independent of population in other classes
	- Throughput in class r depends only on *average* propulations in other classes:

$$
X_{r}(n_{r}) = f(\overline{n}_{1}, \overline{n}_{2}, \ldots, n_{r}, \ldots, \overline{n}_{R})
$$

• Iterative solution, one class at a time solution for each class is not quite simple... Model with Memory, Multiple Classes Iterative Solution • Guess initial average populations *N* $\bullet$  Solve one class *r* at a time for population  $N = (n_1, n_2, ..., n_r, ..., n_R)$  $\mathcal{L}_{\mathcal{A}}$  , and the set of the set of the set of the set of the set of the set of the set of the set of the set of the set of the set of the set of the set of the set of the set of the set of the set of the set of th Get new <u>average</u> population for each class r:  $\left[n_r, X_r, R_r, U_{kr}\right]$ • Iterate until "convergence"  $N = (n_1, n_2, ..., n_r, ..., n_R)$  $N=% {\textstyle\sum\nolimits_{\alpha}} e_{\alpha}/T$  $= (2.1, 5.3, 2)$ 

### Iterative Memory Solution

#### • 1. Initialize

- –solve network without memory queue
- –get average popul. for each class:  $\overline{n_r}^{moment}$
- $-$  set initial  $\overline{n}_r = \min(\overline{n}_r^{nomem}, J_r)$ *nomem*  $\overline{n}_r^{\phantom{r}} = \min(\overline{n}_r^{\phantom{r}normem},J)$
- 2. Create transformed model
	- $\mathcal{L}_{\mathcal{A}}$ remove memory constraint
	- $\mathcal{L}_{\mathcal{A}}$  make all memory constrained classes c closed (batch) job classes

#### Iterative Memory Solution (contd)

• 3. Solve the model for all constrained classes c, one class at a time:

 $\mathcal{L}_{\mathcal{A}}$  , and the set of the set of the set of the set of the set of the set of the set of the set of the set of the set of the set of the set of the set of the set of the set of the set of the set of the set of th solve it for populations

Approx MVA... why?

population not integers!

 $N = (n_1, n_2, \ldots, 1, \ldots, n_R)$  $N = (n_1, n_2, \ldots, 2, \ldots, n_R)$  $N = (n_1, n_2, ..., J_c, ..., n_R)$ . .

class c

• get  $X_c(n_c)$  for this class  $\forall n_c \in \{1,...,J_c\}$  $\mathcal{L}_{\mathcal{A}}$  , and the set of the set of the set of the set of the set of the set of the set of the set of the set of the set of the set of the set of the set of the set of the set of the set of the set of the set of th create single class memory queue birth-death model for class c, with system as FESC

• solve it, get new

 $\mathcal{L}_{\mathcal{A}}$ iterate until "done"

jobs in memory"  $\overline{n}_c$  ="average number of

#### Iterative Memory Solution (contd)

- 4. Iterate step 3 until convergence
- 5. Get performance results for constrained classes <sup>c</sup> from the latest solutions for each such class
- 6. Solve model for unconstrained classes, using fixed  $\overline{n}_c$ 's for constrained classes *n*

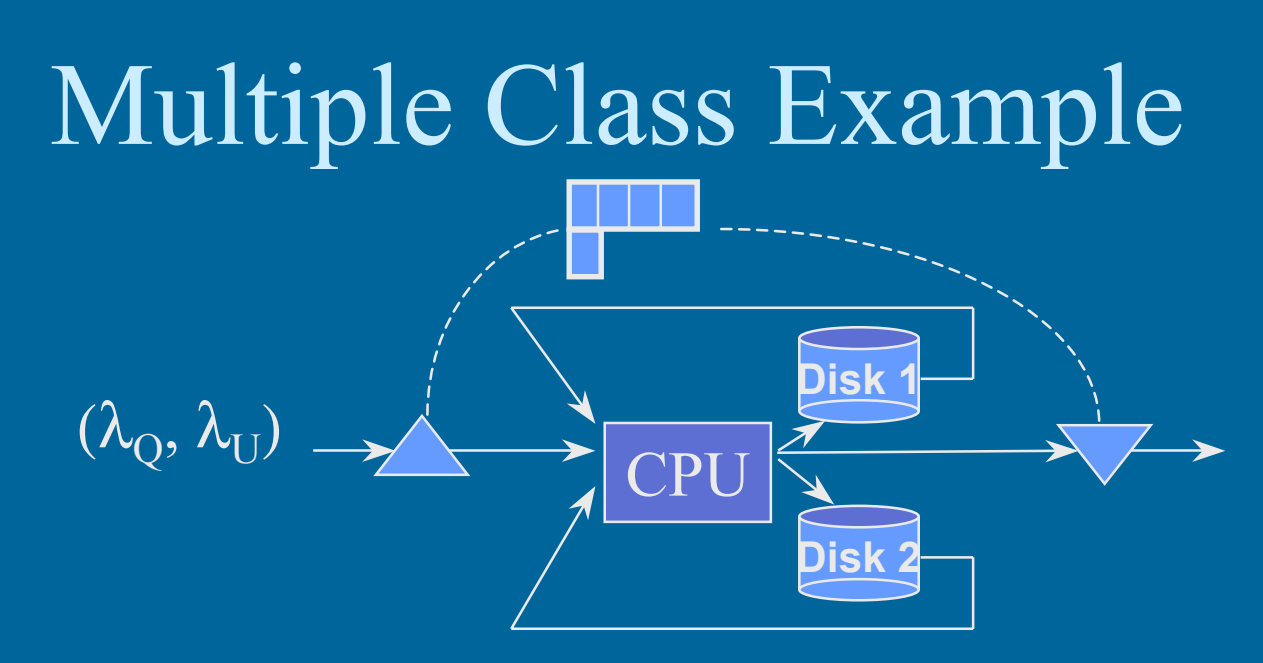

• Two class model, Tbl 8.1

=

 $\overline{n}^{\textit{nomem}} = (6.0192,\!0.8540)$ 

• Step 1. Solve open model without memory constraint

 $max pop = max mpl$ 

$$
init \ \overline{n} = (\overline{n}_Q, \overline{n}_U) = (4.0, 0.8540)
$$

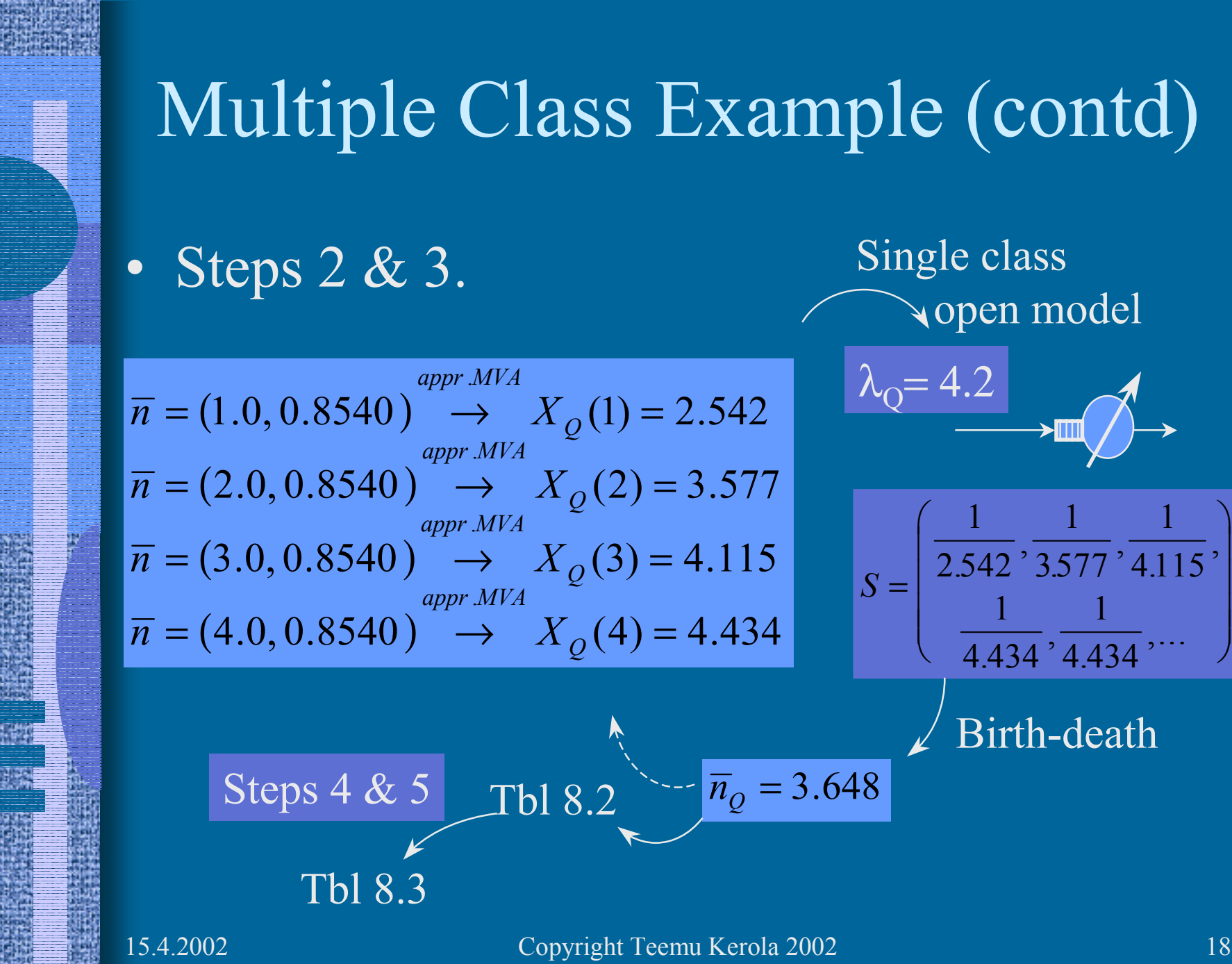

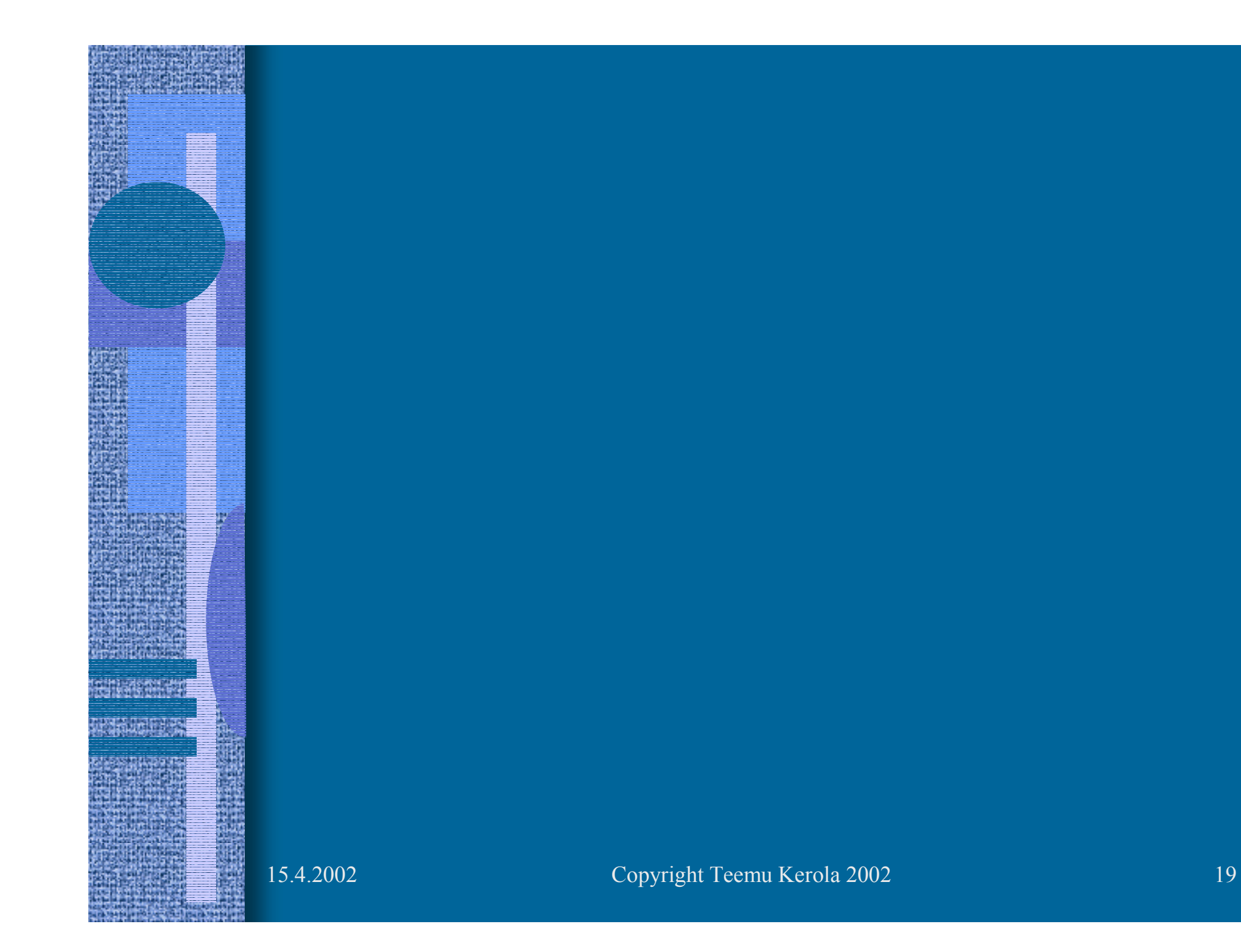

# Priorities with Shadow Server

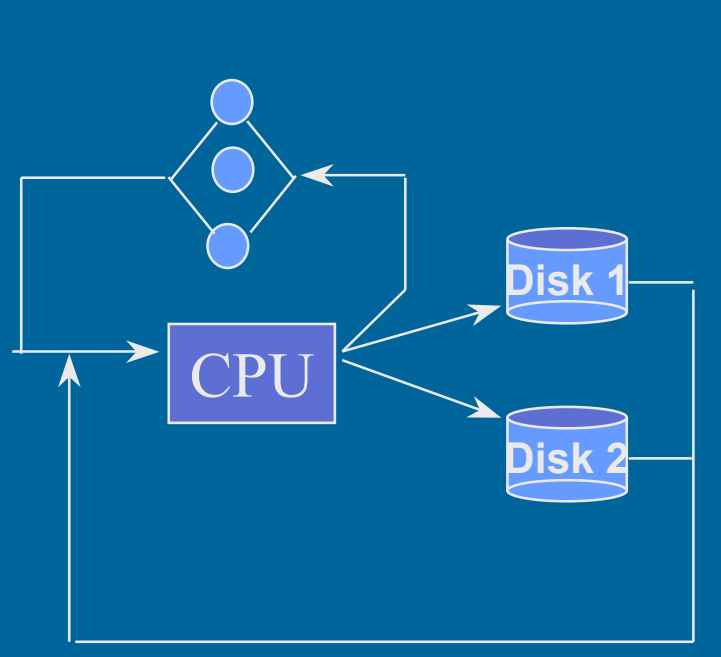

- •Two job classes: Tbl 8.6
- •No priorities:  $R = (2.69, 8.19)$  appr. MVA (2.37, 6.74) from PMVA

PMVA listing fig.8.6a.out

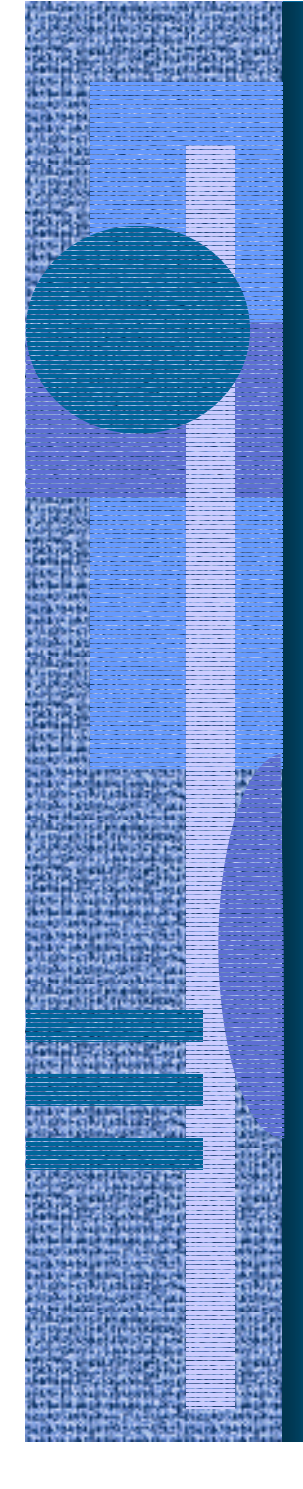

### Shadow Server

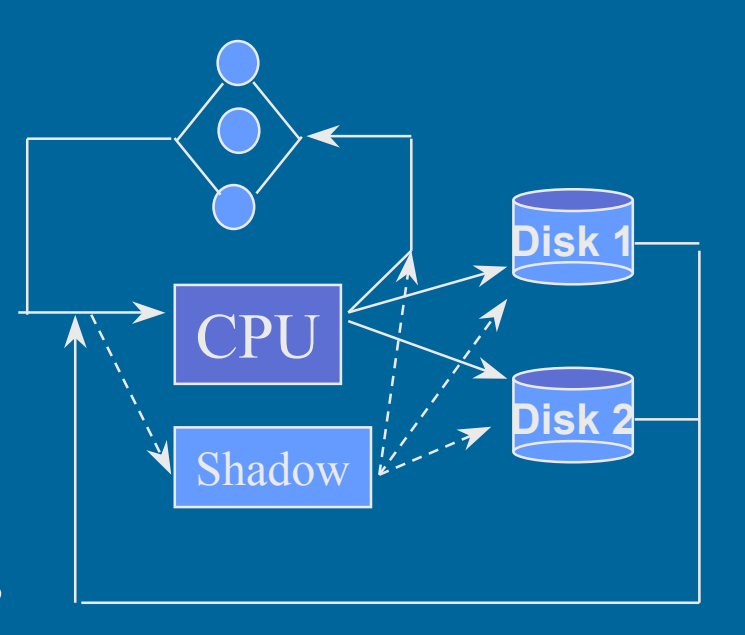

- •Class P: CPU "just for it"
- • Class D: sees a "shadow" CPU as slower device
	- how much slower?  $1/(1\text{-}\mathrm{U}_{\mathrm{CPU, P}}) = 1/(1\text{-}0.291)$
	- –inflate demands  $D_{kD}$  this much for class D
- Get: model withno priorities

PMVA listing fig.8.6b.out

Fig 8.6 [Men 94]

PMVA listing fig.8.6.out

# Many Priority Levels

- Generalized solution method for many priority levels
- Each level (but the one with highest priority) will get their own shadow server

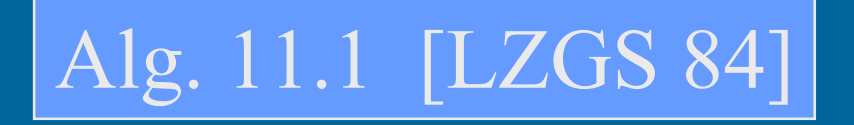

• Shadow server utilizations of no use

#### Another Simple Example (from Distr. OS homework)

- • We consider a supermarket with one check-out ("kassa"). A client arrives once every 3 minutes, and the average service time is 2.5 minutes. During a day, how long is the check-out clerk idle? On the other hand, how long will a client spend in the queue?
- • Every fifth client has only one purchase, and for him/her the service time is only half a minute. The manager wants to improve the service for these "express clients". Two alternatives are considered: 1) an "express client" may pass the queue (but he/she is or she is not allowed to interrupt an ongoing service), 2) a new check-out is established for the "express clients".
- • How would these alternatives affect the performance of the check-out service? Which alternative is better?
- • How would it be possible to guarantee "express service" for "express clients" that the total delay is less than one minute?

# Another Simple Example (contd)

- Basic 1-class solution
- •Priority pre-emptive solution
- •Priority non pre-emptive solution

slides ASE 5-7

slides ASE 1-3

slide ASE 4

- 2-server solution
- •Basic 2-class solution

slide ASE 8

slides ASE 9-13

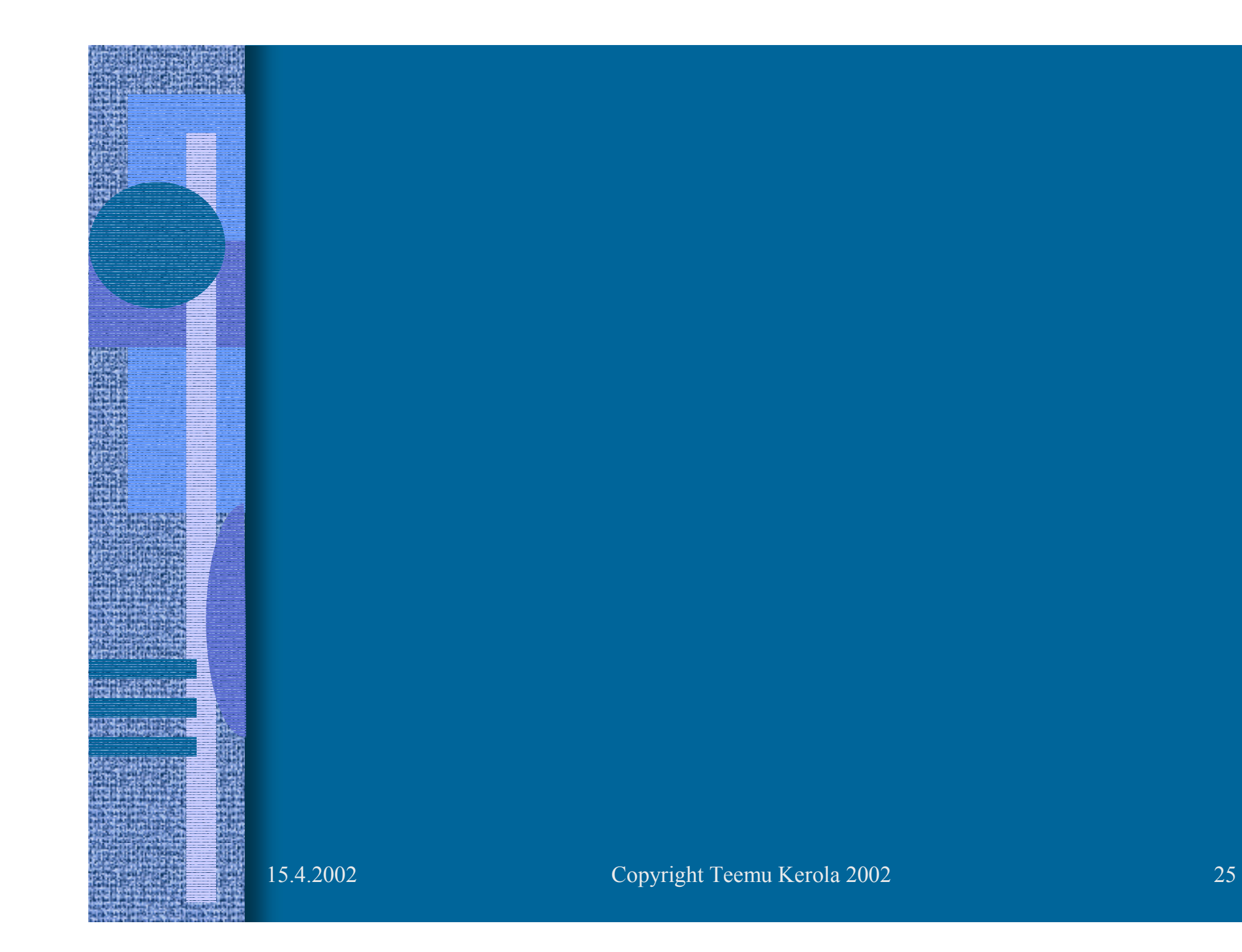

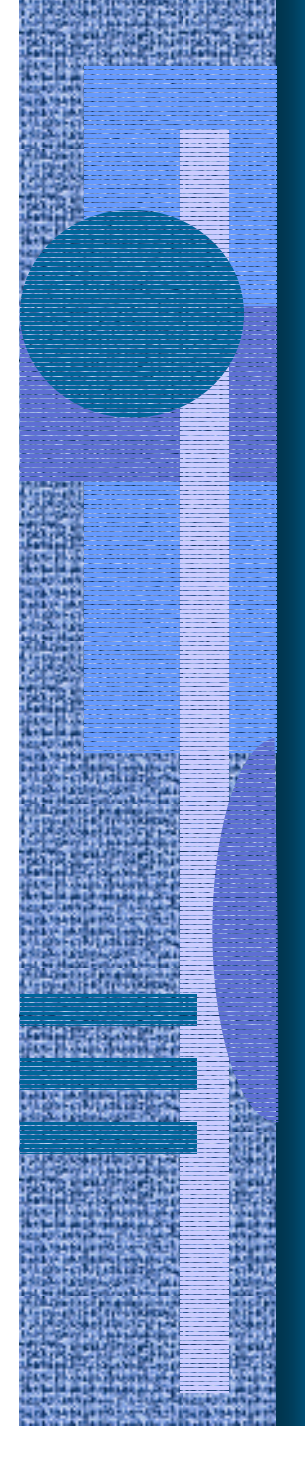

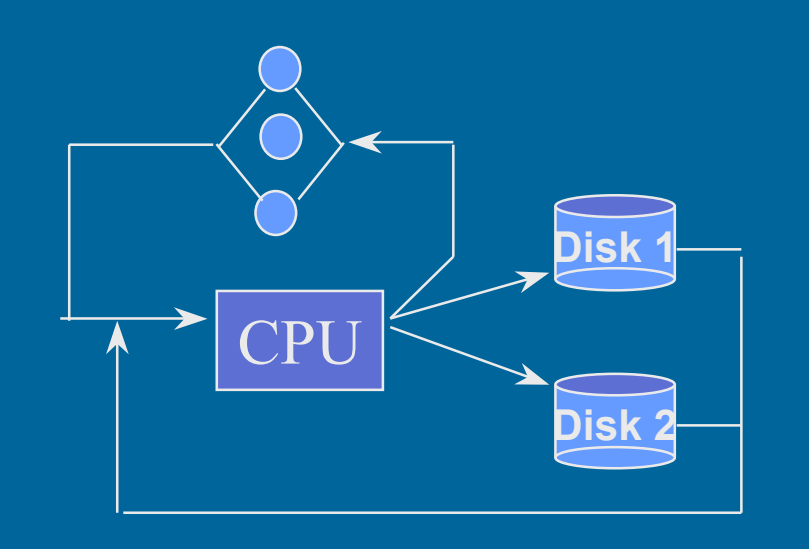

• Page fault rate depends on behaviour of other jobs, and total number of jobs in system

Paging

•Is paging disk the same unit as for files?

 $\overline{D}$  =  $\overline{D}$ paging +  $\overline{D}$ file

$$
\boxed{\text{nr of page faults}} \cdot \text{Spaging}
$$

# Paging (contd)

- Nr of page faults?
	- –Fig 8.8
	- –Fig. 9.5 from [LZGS 84]

*D cpu cpu*

 $\overline{(f)}$  =  $\frac{\overline{NP}}{IFT(\frac{NP}{})}$ 

 $IFT(f)$  *IFT* 

 $\mathcal{L}_{\mathcal{A}}$  , and the set of the set of the set of the set of the set of the set of the set of the set of the set of the set of the set of the set of the set of the set of the set of the set of the set of the set of th Nr page faults:

*D*

 $=4\,$  $\frac{6 \text{ sec}}{2}$  $\frac{1}{1.5 \text{ sec}/\text{fault}}$  = 4 faults

total Nr of Pages

nr of frames in average

*NP*

*n*

=

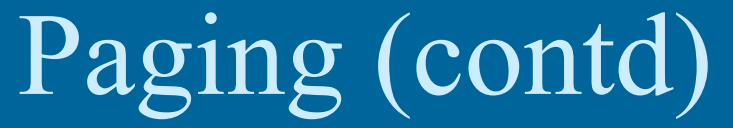

$$
D_{disk}^{paging} = \frac{D_{cpu}}{IFT(f)} S_{disk}^{paging} = \frac{D_{cpu}}{D_{cpu}} \left(1 + \left(\frac{a}{NP/n}\right)^2 - \left(\frac{a}{F}\right)^2\right)
$$

$$
= \left[1 + \left(\frac{a}{NP/n}\right)^2 - \left(\frac{a}{F}\right)^2\right] S_{disk}^{paging} \qquad F = \text{nr of frames in}
$$
virtual addr space

$$
D_{disk} = \begin{cases} D_{disk}^{file} + D_{disk}^{paging} & \text{if } nF > NP \\ D_{disk}^{file} & \text{o/w} \end{cases}
$$

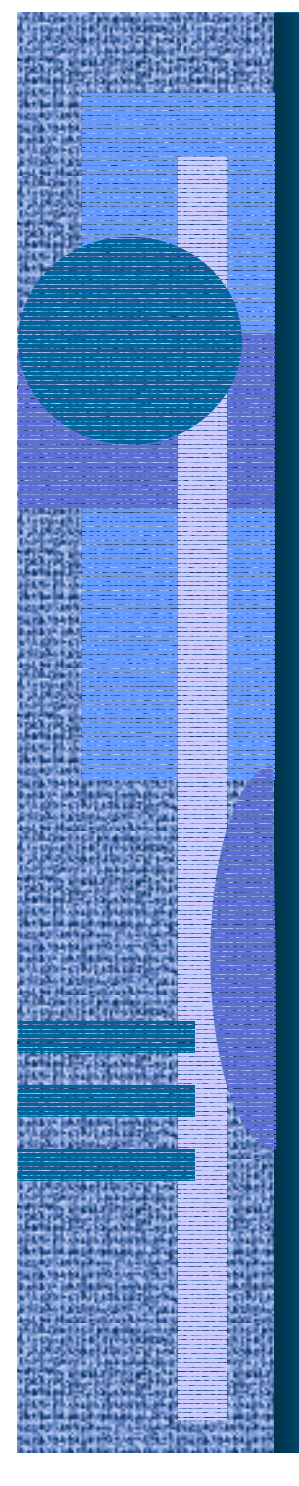

# Paging Example

page frame size

paging mem

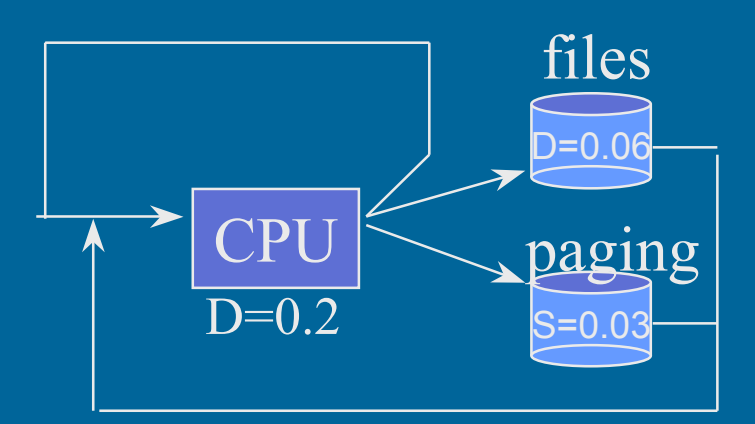

- •Memory NP= $10M/1K = 10K = 10240$
- •Virt. addr. space  $= 2 \text{ MB}$ 
	- nr virt pages  $F = 2MB/1K = 1K = 2048$
- •match IFT(f) to data: magic  $a=4000$

$$
D_{d2}(n) = D_{d2}^{paging}(n) = \left[1 + \left(\frac{4000}{10240/n}\right)^2 - \left(\frac{4000}{2048}\right)^2\right] * 0.03
$$
  
=  $\left[1 + 0.153n^2 - 3.81\right] * 0.03$  if  $n > \frac{NP}{F} = \frac{10240}{2048} = 5$   
 $D_{d2}(n) = 0$  0/w (i.e.,  $n \le 5$ )

### Paging Example (contd)

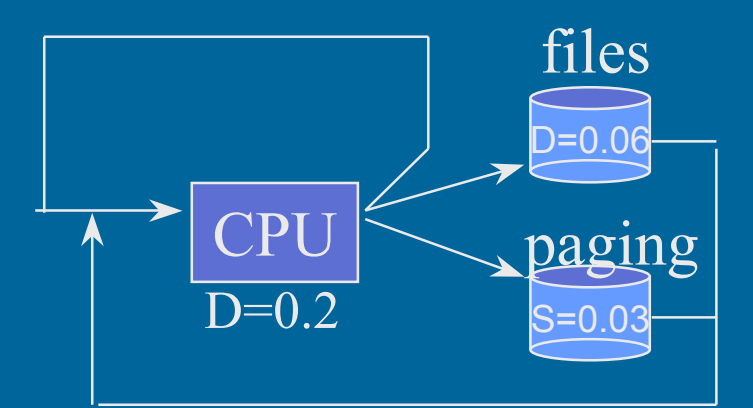

- Modify MVA to account for varying demand
- Solve, get system throughput as fn of load  $\mathcal{L}_{\mathcal{A}}$  , and the set of the set of the set of the set of the set of the set of the set of the set of the set of the set of the set of the set of the set of the set of the set of the set of the set of the set of th Fig. 8.9
- X, R, U as function of load:
	- $\mathcal{L}_{\mathcal{A}}$  , and the set of the set of the set of the set of the set of the set of the set of the set of the set of the set of the set of the set of the set of the set of the set of the set of the set of the set of th Figs. 9.6-9.8 from [LZGS 84]